# $\bullet$  Baccalauréat ST2S Nouvelle–Calédonie **14 novembre 2013**

### **EXERCICE 1 6 points**

Une association s'adresse à une agence de voyage pour organiser un séjour de vacances pour ses 210 adhérents.

On constate que, parmi ces adhérents :

30 % ont moins de 40 ans ;

un tiers souhaite séjourner en Amérique ;

40 % souhaitent séjourner en Europe, et parmi eux, 75 % ont plus de 40 ans ; 47 adhérents âgés de plus de 40 ans souhaitent séjourner en Afrique.

**1.** Recopier et compléter le tableau suivant :

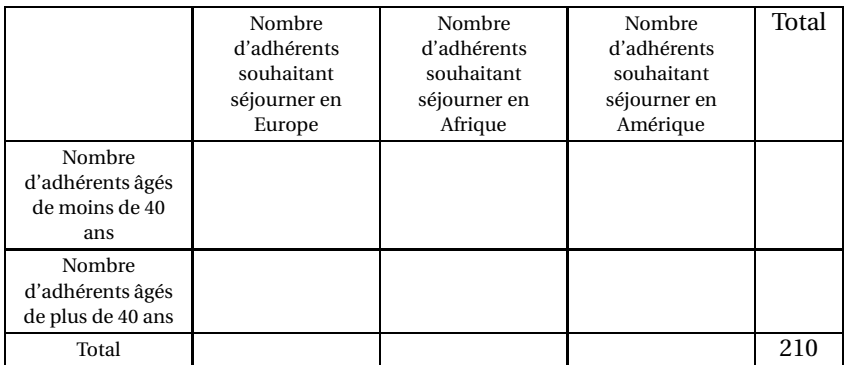

*Dans les questions suivantes, on donnera les résultats sous forme décimale, arrondis au centième.*

On choisit au hasard un adhérent de l'association. On suppose que tous les adhérents ont la même probabilité d'être choisis.

- **2.** Calculer la probabilité de chacun des évènements suivants :
	- *A* : « l'adhérent souhaite séjourner en Afrique » ;
		- *B* : « l'adhérent est âgé de plus de 40 ans ».
- **3.** Calculer la probabilité de chacun des évènements *A* ∩*B* et *A* ∪*B*.
- **4.** Calculer la probabilité que l'adhérent souhaite se rendre en Afrique sachant qu'il est âgé de plus de 40 ans.

# **EXERCICE 2 6 points**

Le tableau ci-dessous, extrait d'une feuille de tableur, donne l'évolution, depuis 2004, du nombre de pactes civils de solidarité (PACS) conclus en France jusqu'en 2010. La ligne 4 est au format pourcentage.

|                | A                                                                  | B    |      |      | E    | F    | G     | Н     |
|----------------|--------------------------------------------------------------------|------|------|------|------|------|-------|-------|
|                | Année                                                              | 2004 | 2005 | 2006 | 2007 | 2008 | 2009  | 2010  |
| $\overline{2}$ | Rang de l'année $x_i$                                              |      |      | 3    | 4    | 5    | 6     |       |
| 3              | Nombre de PACS $v_i$<br>(en milliers)                              | 40,1 | 60,5 | 77,3 | 102  | 146  | 174,5 | 205,6 |
| 4              | d'évolution<br>Taux<br>2<br>années<br>entre<br>consécutives (en %) |      |      |      |      |      |       |       |

*Champ : France (non compris Saint-Martin et Saint-Barthélemy). Sources : Institut national de la statistique et des études économiques.*

*Il n'est pas demandé de compléter le tableau.*

- **1.** Calculer le taux d'évolution en pourcentage, arrondi à 0,01 %, du nombre de PACS entre les années 2004 et 2005.
- **2.** Quelle formule doit-on saisir en C4 pour vérifier ce résultat et pour obtenir les autres taux d'évolution en faisant une copie vers la droite ?
- **3. a.** Sur une feuille de papier millimétré, représenter le nuage de points de coordonnées  $(x_i\,;\,y_i)$ , dans un repère orthogonal d'unités graphiques : 1 cm pour une unité sur l'axe des abscisses,

1 cm pour 20 milliers de PACS sur l'axe des ordonnées.

- **b.** Déterminer les coordonnées du point moyen G de ce nuage de points et placer ce point dans le repère précédent. On arrondira chaque coordonnée au centième.
- **4. a.** On suppose que la droite ∆ d'équation *y* = 28,3*x* + 1,8 réalise jusqu'en 2015 un ajustement affine du nuage de points. Tracer la droite ∆.
	- **b.** Déterminer graphiquement une estimation du nombre de PACS en 2012.
	- **c.** Déterminer, par le calcul, l'année au cours de laquelle, le nombre de PACS devrait dépasser 300 000.

### **EXERCICE 3 8 points**

# **Partie A**

Un laborantin souhaite tester l'efficacité d'un médicament M.

À l'instant *t* = 0, il injecte à un malade une dose de 2 ml de ce médicament et il étudie la quantité de médicament présent dans le sang au bout de *t* heures. Il s'aperçoit alors que cette quantité diminue de 12 % par heure.

Pour tout entier naturel *n*, on note *u<sup>n</sup>* la quantité, en ml, de médicament présent dans le sang au bout de *n* heures.

On a alors  $u_0 = 2$ .

- **1.** Calculer  $u_1$  et  $u_2$ .
- **2.** Exprimer, pour tout entier naturel *n*,  $u_{n+1}$  en fonction de  $u_n$ .
- **3.** En déduire la nature de la suite (*un*).
- **4.** Exprimer  $u_n$  en fonction de *n*.
- **5.** Calculer la quantité de médicament présent dans le sang au bout de 10 heures. On arrondira le résultat au centième.

### **Partie B**

On note, dans cette partie, *f* (*t*) la quantité de médicament présent dans le sang au bout de *t* heures, *t* appartenant à l'intervalle [0; 24]. La courbe  $\mathcal{C}_f$  représentative de la fonction *f* est donnée en **annexe**.

- **1.** Déterminer graphiquement une valeur approchée de la quantité de médicament présent dans le sang au bout de 15 heures.
- **2.** Résoudre graphiquement l'inéquation  $f(t) < 0, 2$ . Interpréter.
- **3.** On admet que pour tout *t* appartenant à l'intervalle  $[0; 24]$ ,  $f(t) = 2 \times (0,88)^t$ . Vérifier par le calcul les résultats des questions 1. et 2.

**ANNEXE EXERCICE 3**

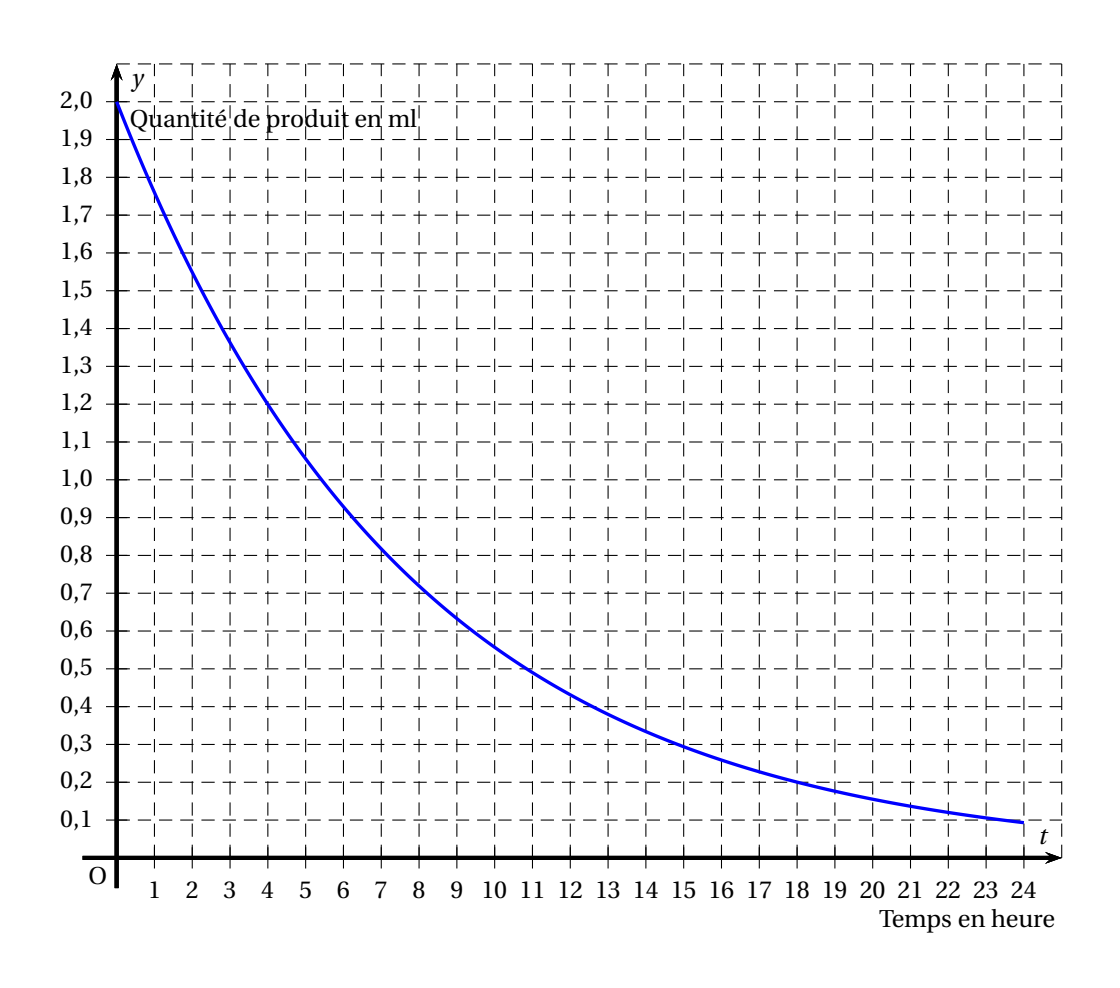